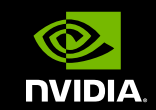

# **GPU** TECHNOLOGY

## OPENACC HANDS-ON

**Akira Naruse NVIDAI Developer Technologies**

**}**

## **例題: JACOBI ITERATION**

```
while ( error > tol ) {
 error = 0.0;
for (int j = 1; j < N-1; j++) {
for (int i = 1; i < M-1; i++) {
     Anew[j][i] = (A[j][i+1] + A[j][i-1] +
                   A[j-1][i] + A[j+1][i]) * 0.25;
     error = max(error, abs(Anew[j][i] - A[j][i]));
 }}
for (int j = 1; j < N-1; j++) {
for (int i = 1; i < M-1; i++) {
    A[j][i] = Anew[j][i]; }}
```
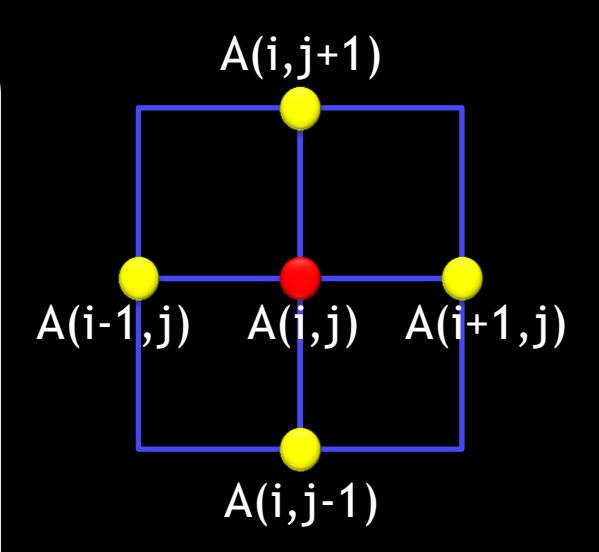

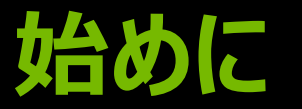

### コードサンプル: C and Fortran

- $\blacksquare$  Task[1-5]
	- ソースファイル (jacobi.[c|f90]) の内容を理解
	- 変更前に make & run、実行結果・性能を確認
	- 課題に従って、ソースファイルを変更
		- Makefileの変更は不要 (変更してもOK)
	- make & run、変更前の実行結果・性能と比較
- **Task[1-5]-solution**

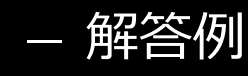

## **GPU使用状況の確認方法(1)**

### ■nvprof を使用

#### \$ nvprof ./jacobi

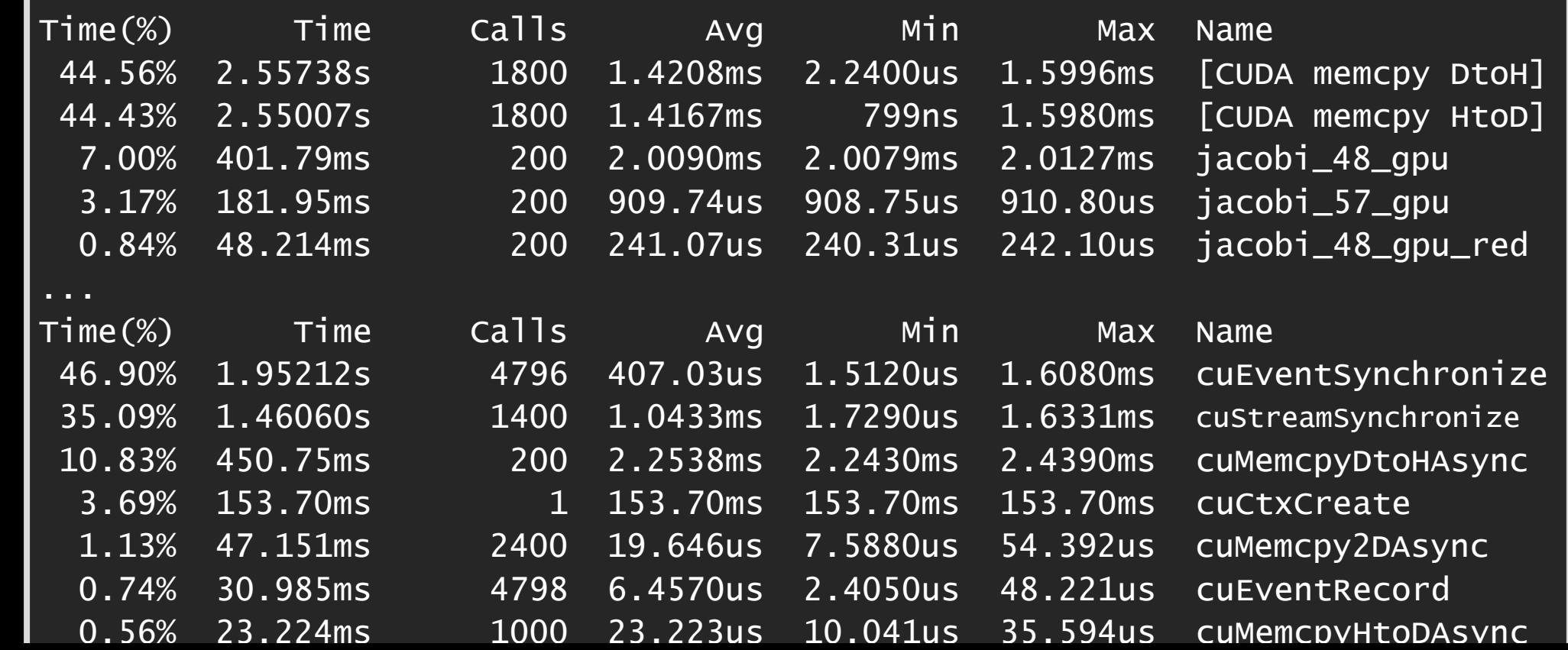

## **GPU使用状況の確認方法(2)** ■環境変数 PGI\_ACC\_TIME を使用

#### \$ PGI\_ACC\_TIME=1 ./jacobi

 jacobi NVIDIA devicenum=0 time(us): 54,861 44: data region reached 200 times 44: data copyin transfers: 800 device time(us): total=11,278 max=22 min=12 avg=14 55: data copyout transfers: 800 device time(us): total=9,209 max=52 min=4 avg=11 44: compute region reached 200 times 48: kernel launched 200 times grid: [32x4094] block: [128] device time(us): total=4,672 max=96 min=21 avg=23 elapsed time(us): total=7,728 max=113 min=35 avg=38 48: reduction kernel launched 200 times grid: [1] block: [256] device time(us): total=1,763 max=14 min=6 avg=8

### **TASK 1**

- 課題: Kernelsディレクティブを使って、計算をGPUにオフロー ドする
- Kernelsディレクティブを2箇所に挿入
	- 配列Anewの更新ループ
	- 配列Aの更新ループ

## **COMPILER MESSAGE**

#### \$ make

- 44, Generating present\_or\_copyout(Anew[1:4094][1:4094]) Generating present\_or\_copyin(A[:][:]) Generating Tesla code
	- 46, Loop is parallelizable
	- 48, Loop is parallelizable
		- Accelerator kernel generated
			- 46, #pragma acc loop gang /\* blockIdx.y \*/
			- 48, #pragma acc loop gang, vector(128) /\* blockIdx.x threadIdx.x \*/ Max reduction generated for error
	- 55, Generating present\_or\_copyin(Anew[1:4094][1:4094]) Generating present\_or\_copyout(A[1:4094][1:4094]) Generating Tesla code
- 56, Loop is parallelizable
- 57, Loop is parallelizable Accelerator kernel generated 56, #pragma acc loop gang /\* blockIdx.y \*/  $57, \, 57, \, 67, \, 67, \, 67, \, 67, \, 67, \, 67, \, 67, \, 67, \, 67, \, 67, \, 67, \, 67, \, 67, \, 67, \, 67, \, 67, \, 67, \, 67, \, 67, \, 67, \, 67, \, 67, \, 67, \, 67, \, 67, \, 67, \, 67, \, 67, \, 67, \, 67, \, 67, \, 67, \, 67, \, 67, \, 67, \$
- ■課題: コンパイラメッセージをソースコードに反映する
- Kernelsディレクティブ — Dataクローズ (pcopy, pcopyin, pcopyout)
- Loopコンストラクト
	- Reductionクローズ
	- $-Gang/ \Box -\overline{\chi}$
	- Vectorクローズ
- + a: Gang, Vectorクローズで色々なパラメータを試す

## **TASK 2 (NVVP)**

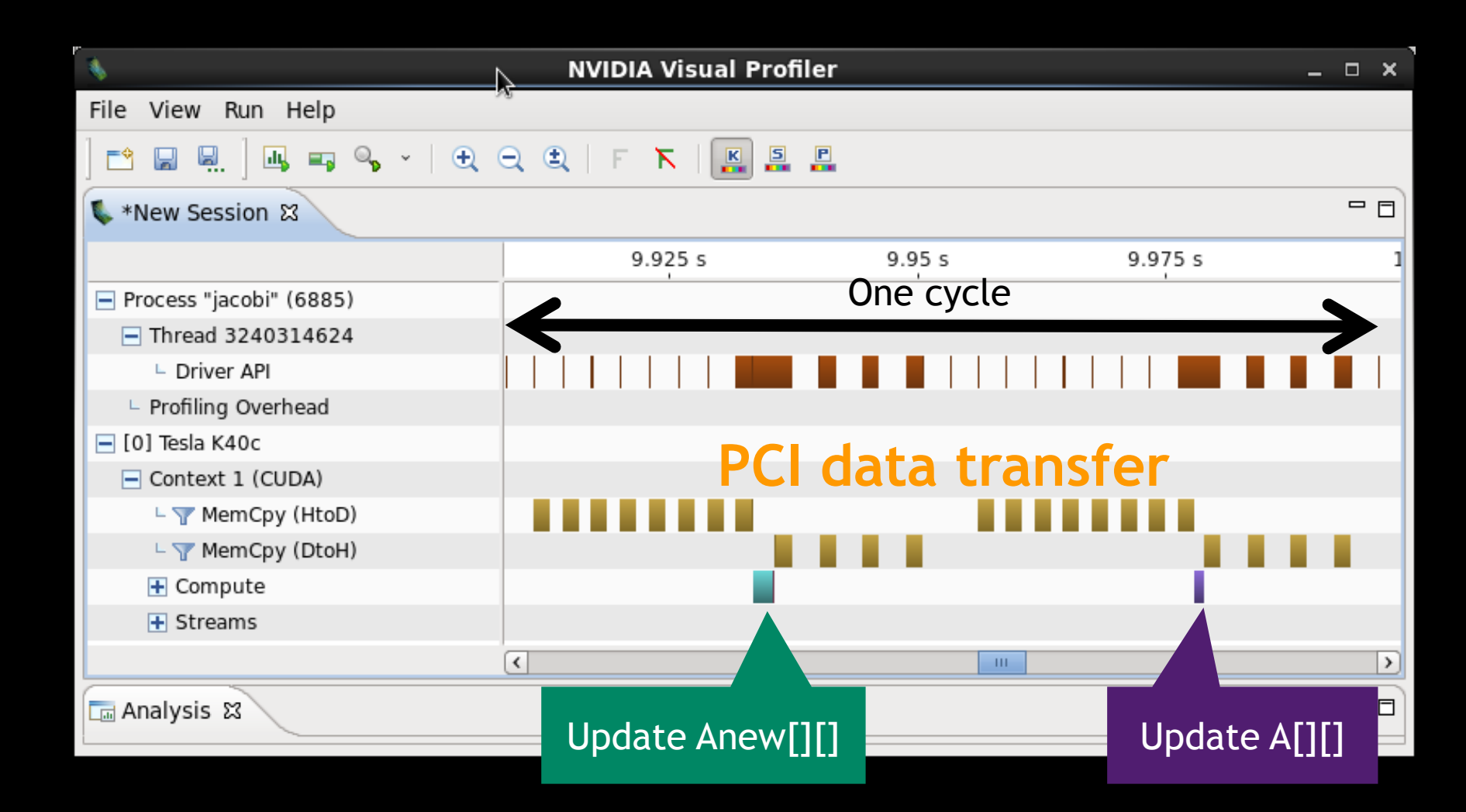

- ■課題: Data ディレクティブを使って、PCIデータ転送回数・量を 減らす
	- データをGPUに常駐させる

Dataディレクティブ

— Dataクローズ (pcopy, create)

## **TASK 3 (NVVP)**

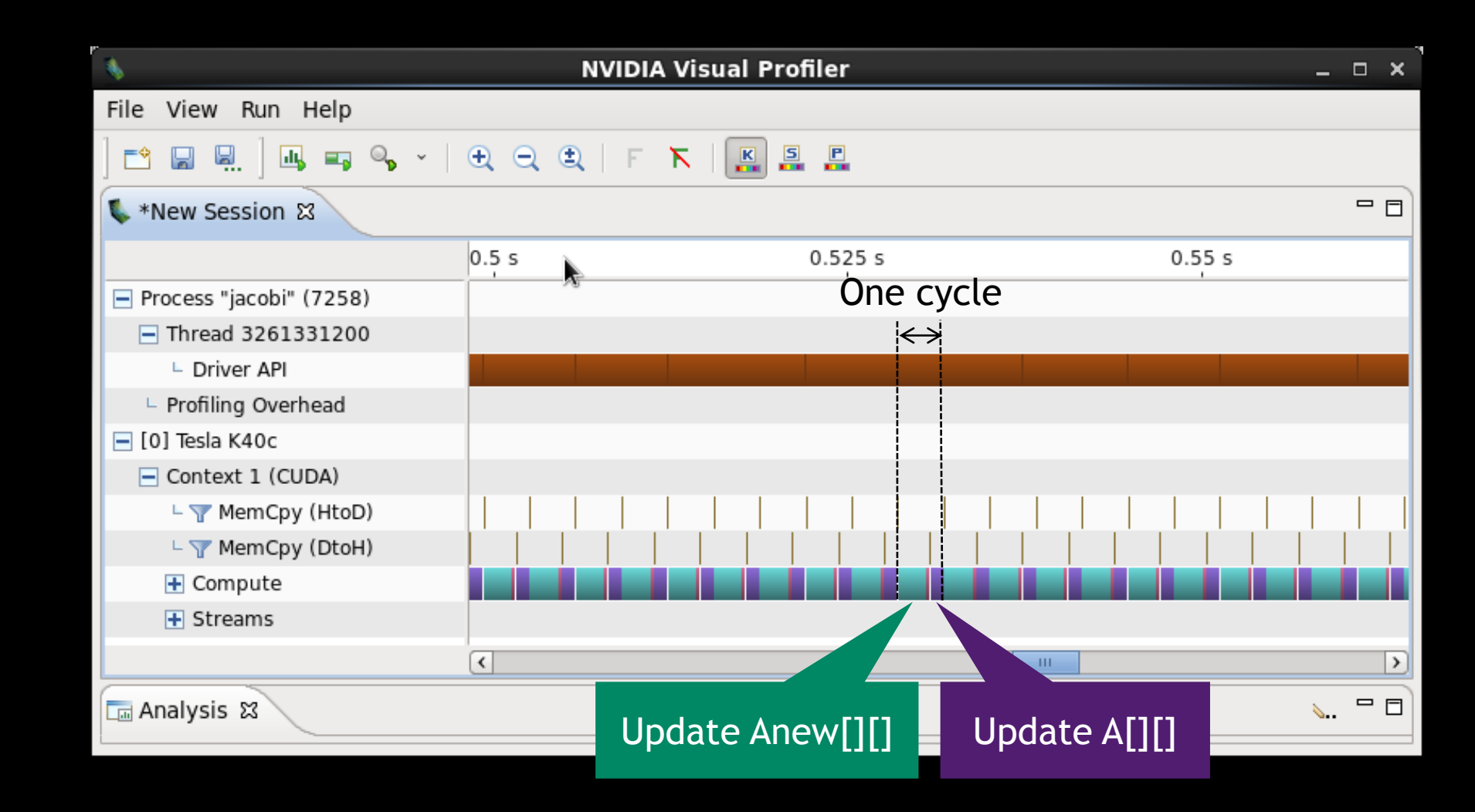

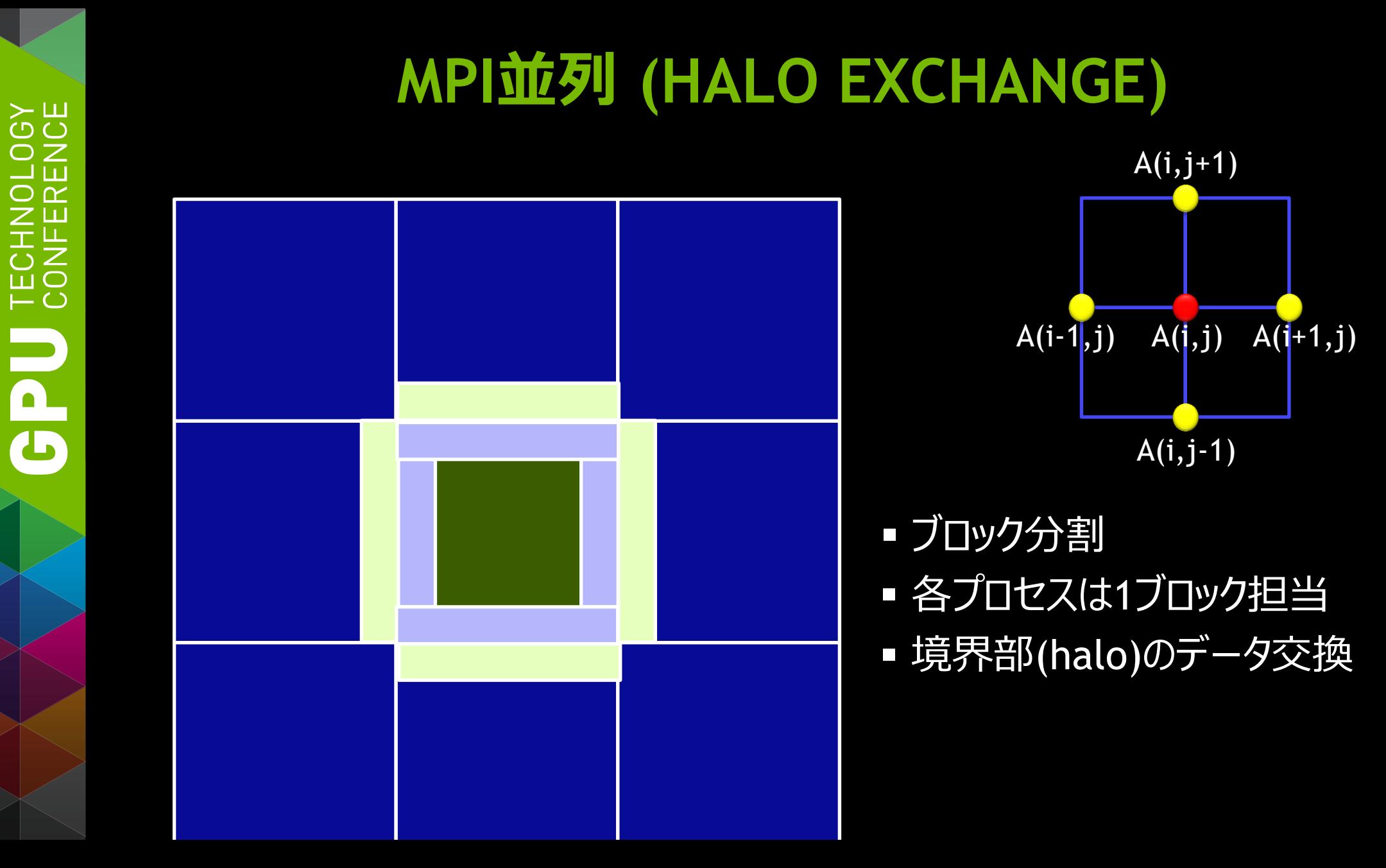

## **MPI JACOBI ITERATION**

**#pragma acc data pcopy(A) create(Anew) while ( error > tol ) {** pack data at boundary ( send buf, A, ... );  **exchange\_data\_by\_MPI( recv\_buf, send\_buf, ... );** unpack data to halo( A, recv buf, ... );  **#pragma acc kernels pcopy(Anew) pcopyin(A) calc\_new\_A( Anew, A, ... ); #pragma acc kernels pcopy(A) pcopyin(Anew) update\_A( A, Anew ); }** 1.送信データ の梱包 2.データの交換 3.受信データ の開梱 GPU **GPU** MPI

### **TASK 4**

- 課題: MPIでノード間通信するデータの処理(packingと unpacking)をGPUにオフロードする (\*) 全員がMPI実行すると大変なので、1プロセスで模擬。
- ■送信データのpacking処理を、GPUにオフロード
- 送信データをPCI転送(CPU ← GPU) ... copyout (通信模擬部分(メモリコピー)はCPU上で実行)
- 受信データをPCI転送(CPU → GPU) ... copyin
- 受信データのunpacking処理を、GPUにオフロード

## **TASK 4 (NVVP)**

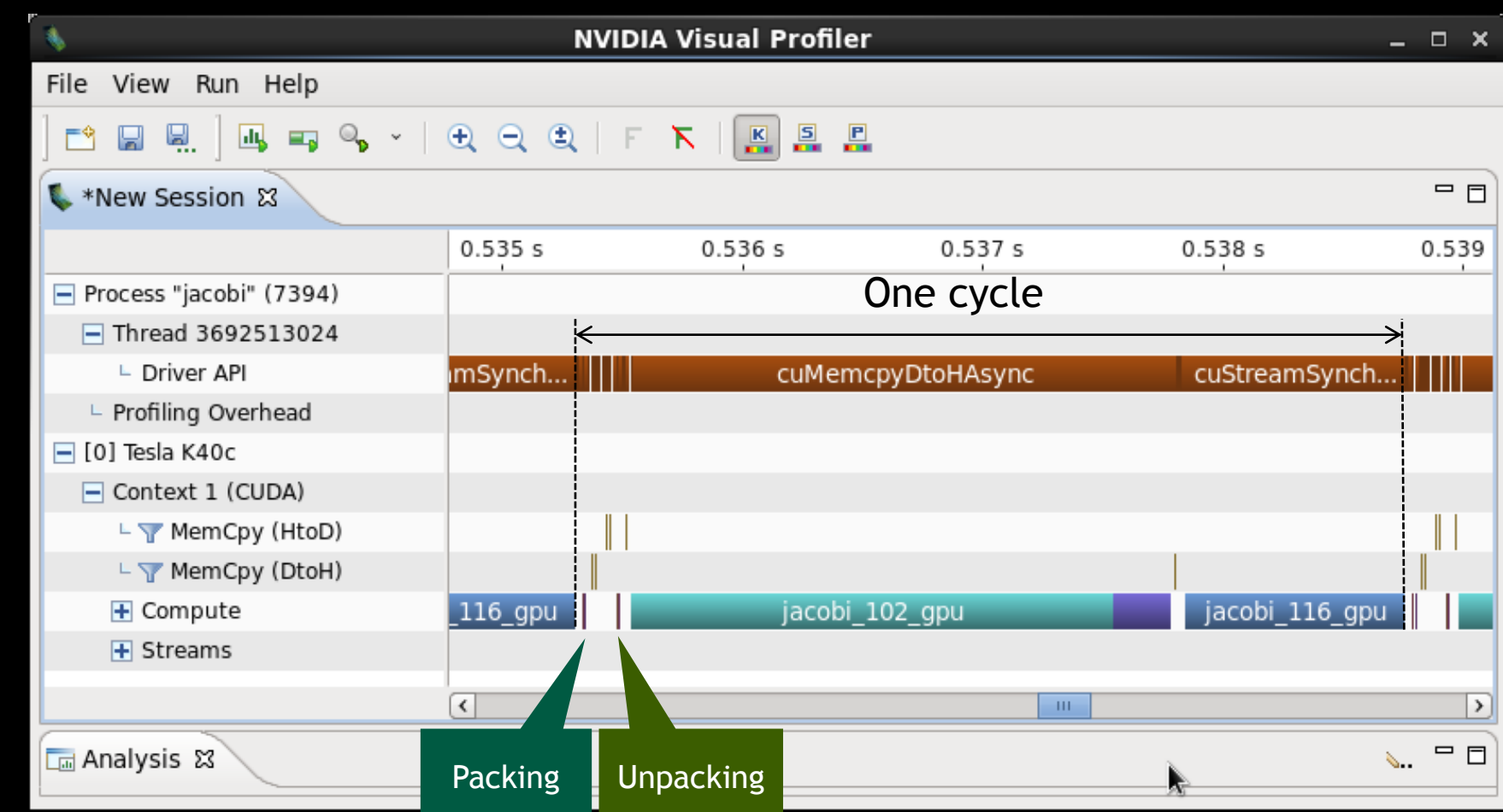

## **TASK 5の前に**

### Updateディレクティブ

- Host(list) … listに指示したデータをGPUからホストに転送
- Device(list) … listに指示したデータをホストからGPUに転送

### ■ Collapseクローズ

— Loopコンストラクトに付けることができる、指定数のループをまとめる

- 課題: GPUカーネル実行とPCIデータ転送をオーバーラップさせる、Async クローズとWaitディレクティブを使用
- Asyncクローズ
	- KernelsディレクティブやDataディレクティブに付けることができる
	- Async(N) … ID=Nのキューに処理を投入する (同キュー内では逐次実行)
- Waitディレクティブ
	- Wait(list) … listに指示したキューの処理が完了するまで待つ

## **TASK 5 (NVVP)**

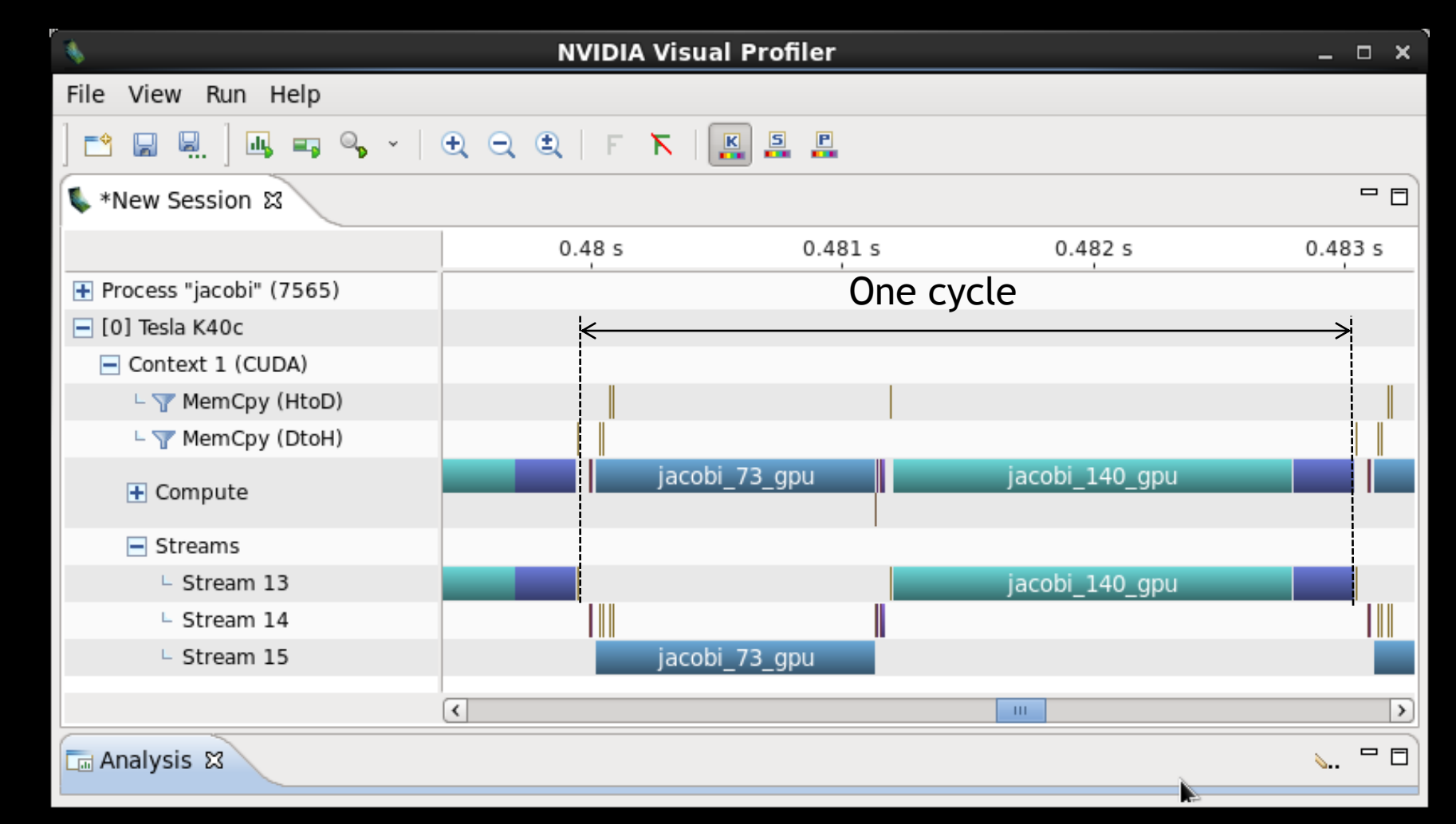